# RELATÓRIO ANUAL 2021

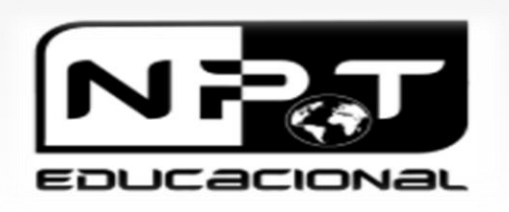

# **Education on Demand**

## HISTÓRIA

O Núcleo Para o Desenvolvimento de Tecnologia e Ambientes Educacionais (NPT) foi criado no ano de 2002.

No início atuava com o desenvolvimento de pesquisa na área de tecnologias educacionais e educação a distância.

Em 2007 tornou-se um Núcleo de Apoio à Cultura e Extensão da Universidade de São Paulo, passando a atuar também no oferecimento de cursos certificados pela USP.

Desde sua criação, os estudos desenvolvidos pelos pesquisadores do NPT têm sido publicados em Congressos e Periódicos Acadêmicos reconhecidos na área.

O NPT está cadastrado como grupo de pesquisa no CNPq e na Pró-Reitoria de Cultura e Extensão Universitária da USP.

#### **FUNDADORES**

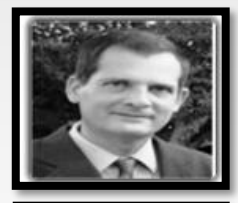

Prof. Dr. José Dutra de Oliveira Neto (FEA/USP-RP)

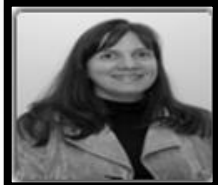

Prof. Dra. Adriana Backx Noronha Viana (FEA/USP)

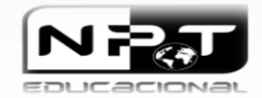

#### **MISSÃO NPT**

A Missão do Núcleo Para o Desenvolvimento de Tecnologia e Ambientes Educacionais (NPT) é contribuir para o desenvolvimento social por meio de pesquisa e ensino de excelência.

#### **PROJETOS E ATIVIDADES**

O NPT desenvolve projetos de pesquisa, no nível graduação e pós-graduação stricto sensu, sob orientação dos docentes da FEA-RP/USP coordenadores do NPT.

- **Evento anual sobre EAD** disseminação para comunidade em conjunto com instituições externas a USP;
- **Bolsas de estudos para alunos de graduação** (capacitação de estudantes em novas tecnologias);
- **Projetos de Pesquisa** dos membros na área de tecnologias educacionais ;
- **Cursos de extensão gratuitos e pagos** para comunidade com colaboração de outras unidades para capacitar outros professores em novas tecnologias;

• **Projetos de produção de material didático**.

#### **RENOVAÇÃO NACE-NPT JUNTO A PRÓ-REITORIA DA USP**

#### **Portaria PRP-388, de 10-10-2019**

*Resolução CoCEx-7.852, de 8-10-2019*

- Prorroga o prazo de funcionamento do Núcleo de Apoio às Atividades de Cultura e Extensão Universitária denominado Núleo para Desenvolvimento de Tecnologias e Ambientes Educacionais (NACE-NPT)
- A Pró-Reitora de Cultura e Extensão Universitária, da Universidade de São Paulo, tendo em vista o deliberado pelo Conselho de Cultura e Extensão Universitária, em sessão de 22-8-2019, e pela Comissão de Atividades Acadêmicas, em sessão realizada de 9-9-2019, baixa a seguinte Resolução:
- Artigo  $1^\circ$  Fica prorrogado, por mais 4 anos, a contar de 8-4-2019, o prazo para funcionamento do Núcleo para Desenvolvimento de Tecnologias e Ambientes Educacionais (NACE – NPT), criado pela Resolução 5.438, de 5 3-2008. Artigo 2º – Esta Resolução entra em vigor na data de sua publicação. Artigo 3º – Ficam revogadas as disposições em contrário.

(Proc. 2016.1.728.81.8)

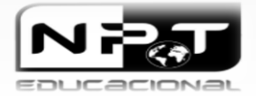

*O NPT atua também na área de ensino, ofertando cursos de extensão universitária em diversas áreas do conhecimento, sob coordenação de professores da Universidade de São Paulo e convidados. São oferecidos cursos semipresenciais e totalmente a distância, utilizando-se o ambiente virtual MOODLE (Modular Object Oriented Dynamic Learning) para disponibilização de materiais, textos, slides e vídeos. Todos os cursos oferecidos possuem certificação USP.*

*Considerado a pesquisa, temos gerado inúmeras publicações nacionais e internacionais. Projetos de pesquisa estão sendo obtidos junto a órgão de fomento (FAPESP, CAPES) para dar continuidade a nossas pesquisas.*

# **PROJETOS E ATIVIDADES**

**Linha de Pesquisa:** Tecnologias de aprendizagem EAD no Ensino Superior

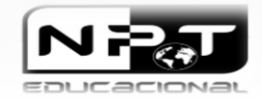

# **EQUIPE NPT**

• **Professores membros efetivos do Conselho NPT**

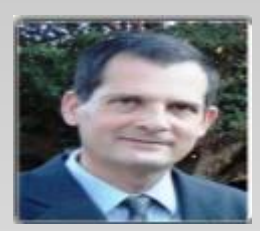

**José Dutra de Oliveira Neto Coordenador FEA-RP/USP**

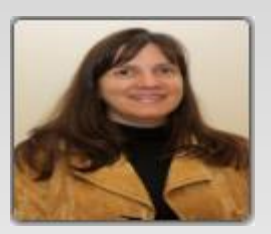

**Adriana Backx Noronha Vice-coordenadora FEA/USP**

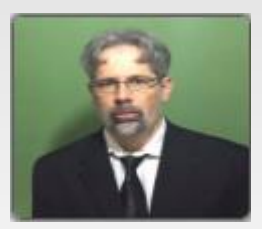

**Claudio de Souza Miranda Prof. do departamento de Contabilidade da FEA-RP/USP**

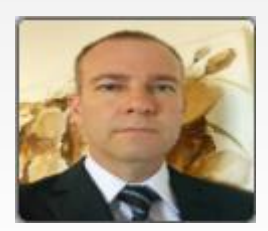

**Ildeberto Aparecido Rodello Prof. Dr. do departamento de Administração da FEA-RP/USP** 

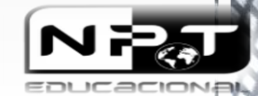

# **EQUIPE NPT**

- **Projetos de professores envolvidos com o NPT**
	- CEAG 2021 **Consórcios Acadêmicos para a Excelência do Ensino de Graduação – CAEG**
		- O NPT foi contemplado com o projeto de iniciativa da pró-reitoria de graduação com 6 bolsas de pós-graduação, 5 bolsas de graduação e recursos para compra de 5 notebooks com software para editoração.
			- Foram desenvolvidos 6 re-adequações de disciplinas de 6 unidades diferentes para o modelo de pedagogia digital.
			- Foram gerados 4 artigos científicos, sendo 3 em inglês. Destes 4 dois já foram submetidos para revistas acadêmicas.
			- Professores envolvidos: Dutra e Adriana

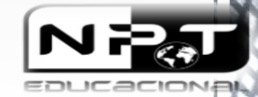

# **RESULTADOS DE 2021**

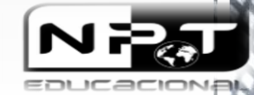

## **1. Bolsas NPT e Bolsas da Universidade de São Paulo (USP)**

- **Bolsas NPT – recursos próprios**
- João Pedro Cruvinel secretaria
- Maria Gabriela de Lima Editoração adobe
- Isabela Galindo Francischini Controle de qualidade
- Elionaldo Gomes da Silva Junior Edição de vídeo e tutorial

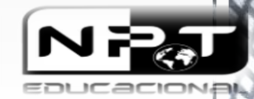

## **2. CURSOS OFERECIDOS PELO NPT EM 2021**

- **Bitcoin - Introdução ao Mundo de Criptomoedas**
- **Processo: 21.1.00130.81.0**
- **Código:** <sup>810400126</sup>
- **Edição :** <sup>21003</sup>
- **Natureza:** Difusão
- **Formato:** EaD
- **Período:** 04/10/2021 07/10/2021
- **Coordenador:** Dutra
- **Professor:** Dutra/Eduardo
- **Carga horária total:** 6h
- **Vagas: 20**
- **<u>Eliscritos: 881</u>**
- **Matriculados: 14**
- Aprovados:11
- **Reprovados:** <sup>2</sup>
- Pago: sim
- **Ferramentas de motivação no processo de ensino-aprendizagem (online)**
- **Código:** 20.1.00557.81.3
- **Edição :** <sup>20001</sup>
- **Natureza: Difusão**
- **Formato:** EaD
- **Período:** 25/01/2021 29/01/2021
- **Coordenador:** Dutra
- **Professor:** Dutra/
- **Carga horária total:** 40h
- **Vagas:** 16
- **Inscritos:** <sup>585</sup>
- **Matriculados:** <sup>15</sup>
- **Aprovados:**<sup>15</sup>
- **Reprovados: 0**
- **Pago:** Não

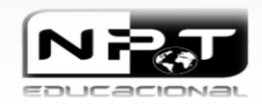

## **2. CURSOS OFERECIDOS PELO NPT EM 2021**

#### *Gestão de Dados Científicos – Datasets*

- **Processo: 20.1.00402.81.0**
- **Código:** <sup>810400127</sup>
- **Edição :** <sup>2001</sup>
- **Natureza:** Difusão
- **Formato:** EaD
- **Período:** 11/01/2021 28/03/2021
- **Coordenador:** Dutra
- *Frofessor: Dutra/Rodello*
- **Carga horária total:** 30h
- **Vagas: 20**
- **Inscritos:** <sup>352</sup>
- **Matriculados: 20**
- **Aprovados:**<sup>06</sup>
- **Reprovados: 14**
- Pago: não

#### **Introdução ao Design Educacional**

- **Processo:** 20.1.00498.81.7
- **Código:** <sup>810400036</sup>
- **Edição :** <sup>20001</sup>
- **Natureza: Difusão**
- **Formato: FAD**
- **Período:** 29/03/2021 13/06/2021
- **Coordenador:** Dutra
- **Professor: Dutra**
- **Carga horária total:** 40h
- **Vagas: 60**
- **Inscritos: 333**
- **Matriculados: 18**
- **Aprovados:**<sup>12</sup>
- **Reprovados:** <sup>2</sup>
- Pago: Sim

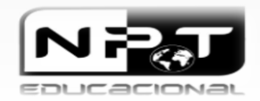

### **2. CURSOS OFERECIDOS PELO NPT EM 2021**

#### ▪ *Introdução ao Design Instrucional - MOOC*

- **Processo:** 20.1.00556.81.7
- **Código:** <sup>810400127</sup>
- **Edição :** <sup>2001</sup>
- **Natureza: Difusão**
- **Formato:** EaD
- **Período:** 29/03/2021 13/06/2021
- **Coordenador: Dutra**
- **Professor:** Dutra/Rodello
- **Carga horária total:** 40h
- **Vagas: 60**
- **Inscritos:** <sup>141</sup>
- **Matriculados:** <sup>29</sup>
- **Aprovados:**<sup>07</sup>
- **Reprovados:** <sup>22</sup>
- Pago: sim

#### ▪ *Power BI Aplicado a Negócios*

- **Processo:** 20.1.00510.81.7
- **Código:** <sup>810400036</sup>
- **Edição :** <sup>20001</sup>
- **Natureza: Difusão**
- **Formato:** EaD
- **Período:** 23/01/2021 20/03/2021
- **<sup>C</sup>oordenador:** Dutra
- **Professor:** Dutra/Cláudio S. Miranda
- **Carga horária total:** 30h
- **Vagas: 30**
- **Inscritos: 224**
- **Matriculados: 26**
- **Aprovados:**<sup>15</sup>
- **Reprovados: 11**
- Pago: Sim

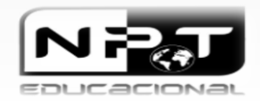

### **3. PROJETO EAD COM ESCOLAS REGIONAIS PARCEIRAS (RCI)**

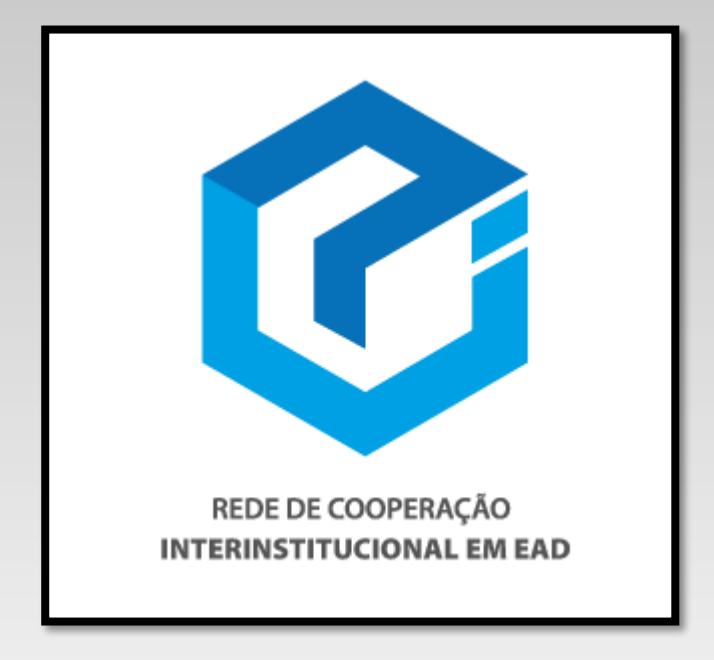

Site:<http://www.rciead.com.br/>

- A **Rede de Cooperação Interinstitucional de EaD (RCI/EaD)** nasce com o propósito de disseminar as boas práticas em educação a distância das instituições participantes da rede, a saber: **Universidade de São Paulo (USP), Centro Universitário Barão de Mauá, Claretiano – Centro Universitário e Universidade de Ribeirão Preto (UNAERP).**
- A criação da Rede é fruto do tradicional **Workshop NTP de EaD**, que há mais de uma década reúne estas instituições anualmente em um relevante evento que prima pela excelência na pesquisa da área.

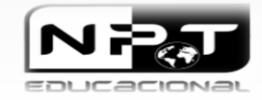

### **4. REPOSITÓRIO NPT DE RECURSOS ADICIONAIS ABERTOS**

• Produção de **vídeos e tutoriais** que ficam disponíveis gratuitamente no *Youtube* visando auxiliar alunos e docentes em suas dúvidas em relação aos sistemas USP e materiais que ajudam no desenvolvimento acadêmico.

#### **Canal NPT EDUCACIONAL:**

[https://www.youtube.com/channel/UCjiqBjaHwUDXNJU4SLGG1\\_A](https://www.youtube.com/channel/UCjiqBjaHwUDXNJU4SLGG1_A)

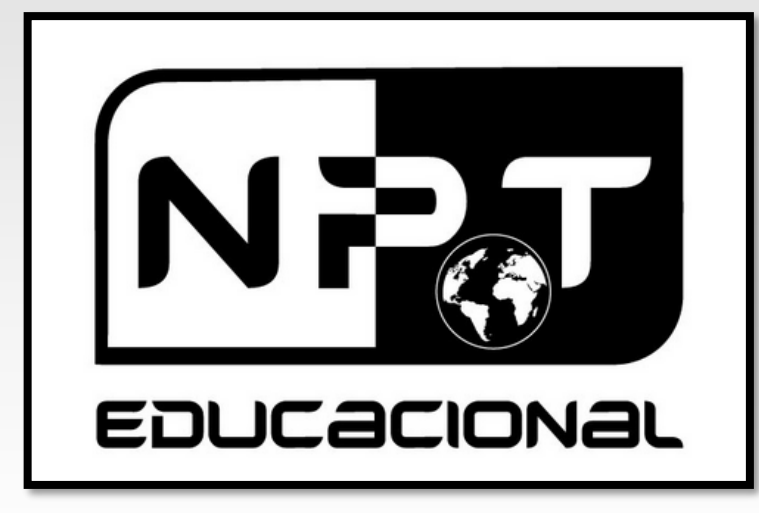

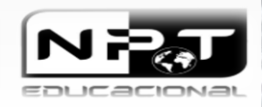

▪ Autores: Prof. José Dutra de Oliveira Neto e estagiários

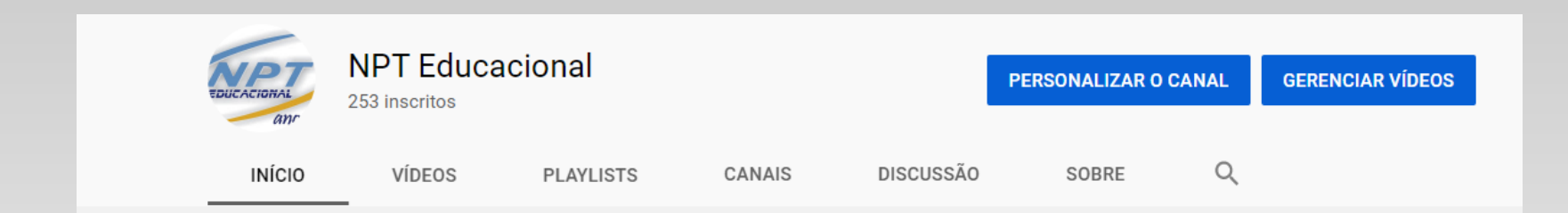

Lista dos vídeos produzidos em 2021 e início de 2022 (link).

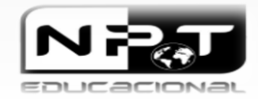

Autores: Prof. José Dutra de Oliveira Neto e estagiários

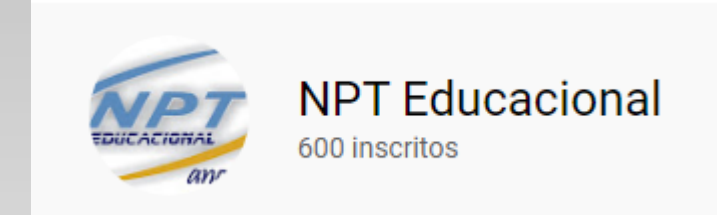

#### Seu canal teve 5.665 visualizações nos últimos 28 dias

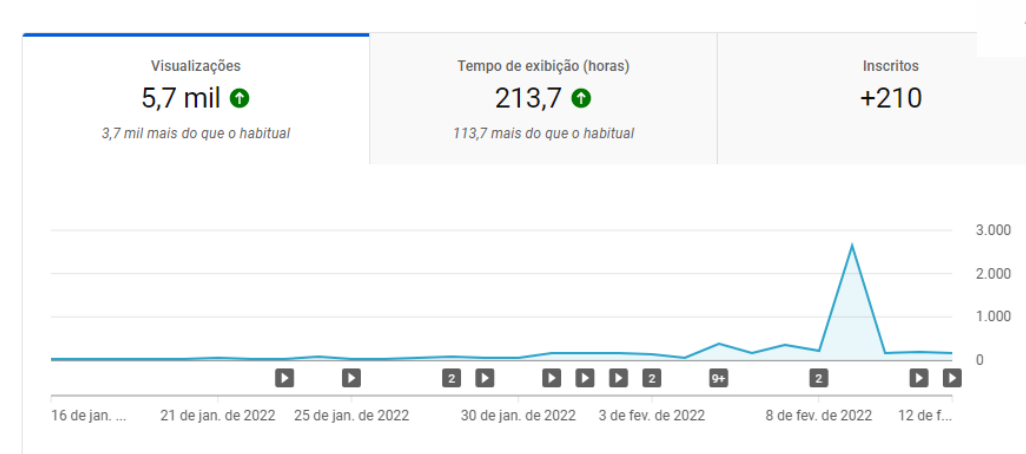

#### Estatísticas do canal

Inscritos atuais

600 Aumento de 210 nos últimos 28 dias

#### Resumo

Últimos 28 dias Visualizações

Tempo de exibição (horas)

#### **Principais vídeos**

Últimas 48 horas · Visualizações

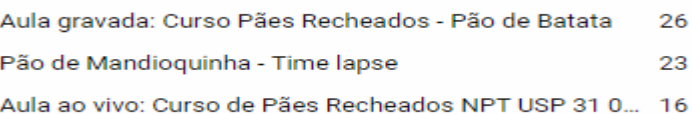

Lista dos vídeos produzidos em 2021 e início de 2022 (link).

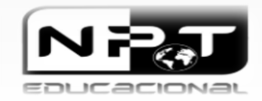

5.7 mil  $\Omega$ 

 $213,7$   $\odot$ 

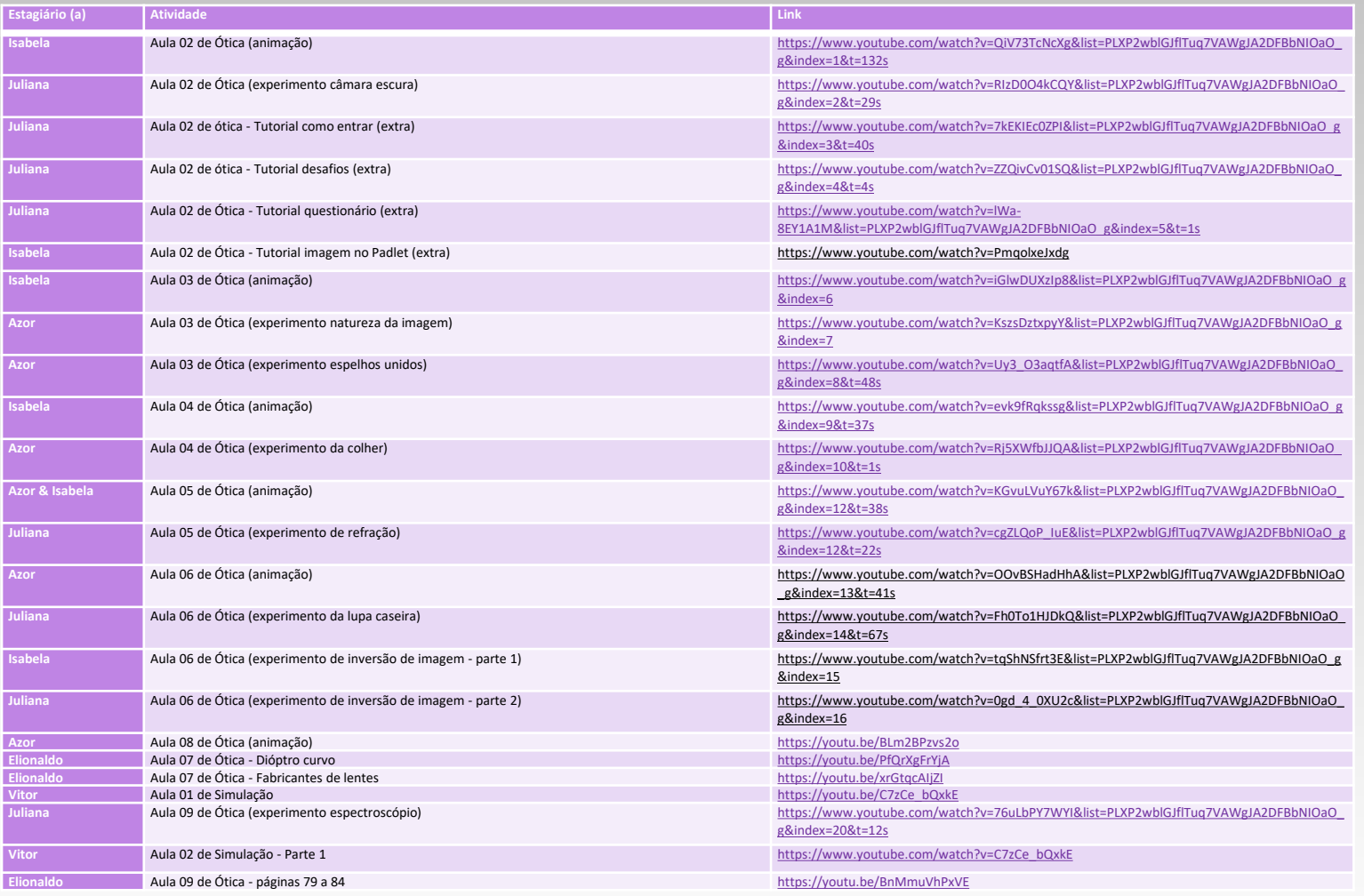

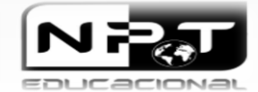

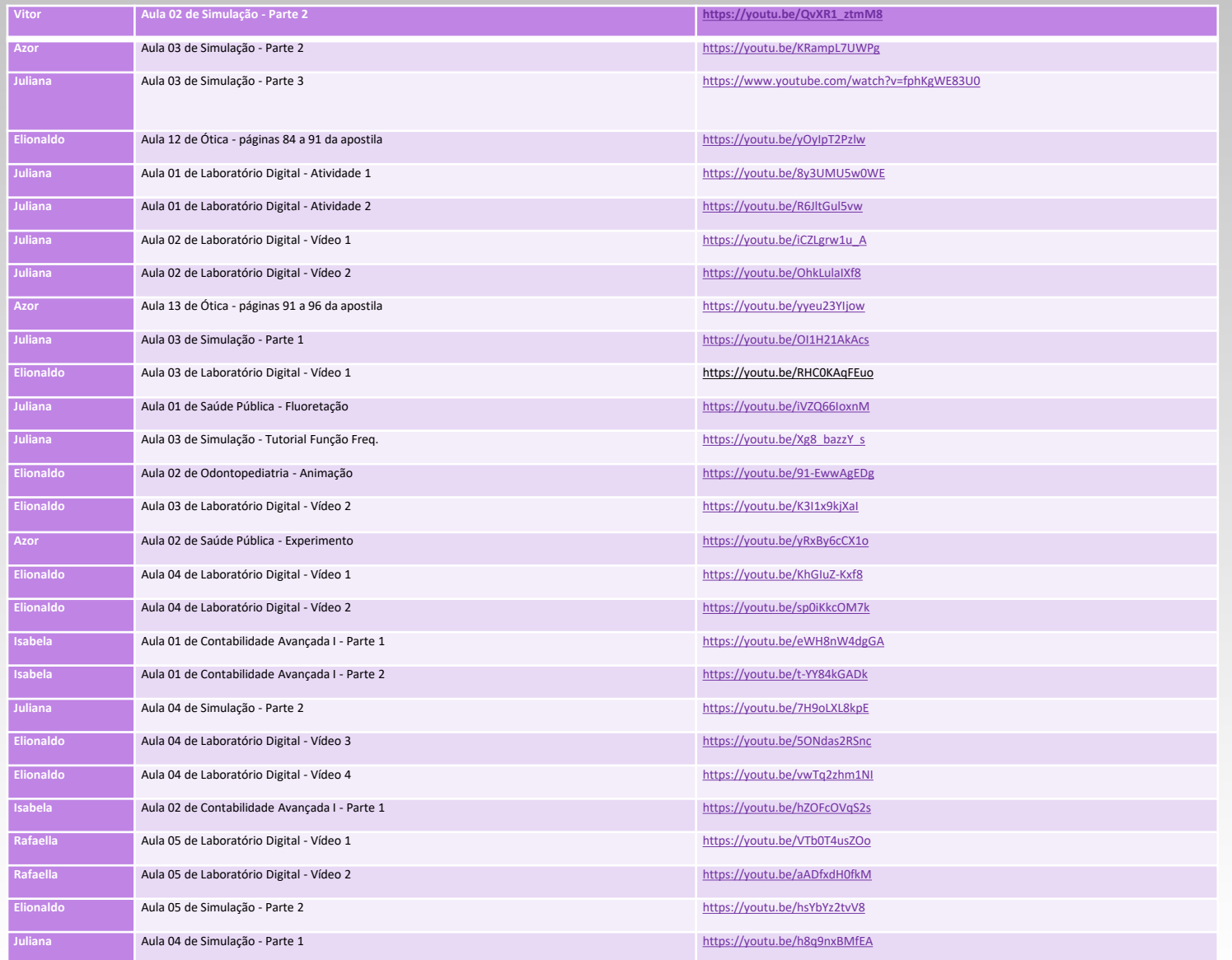

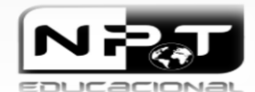

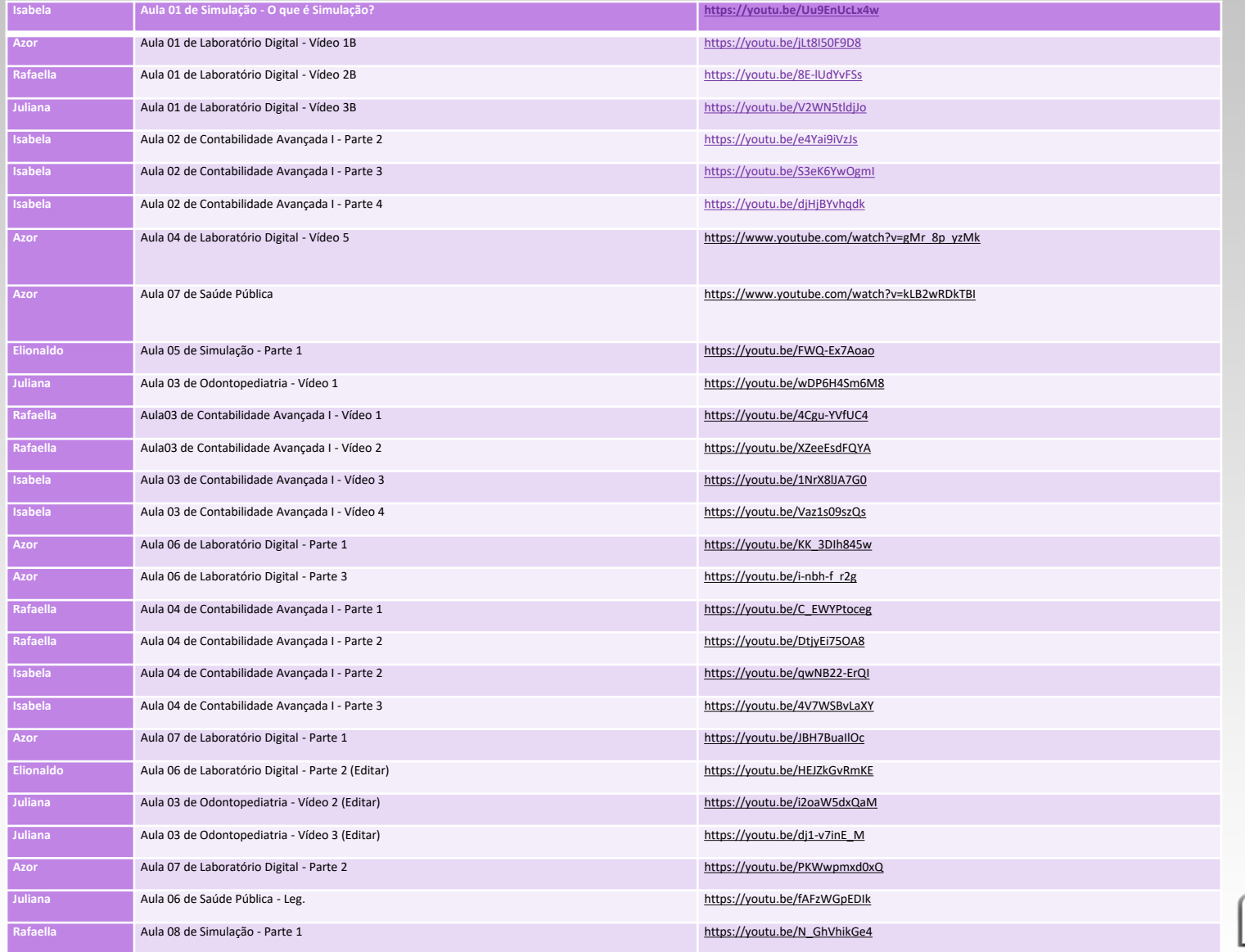

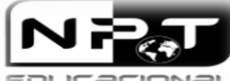

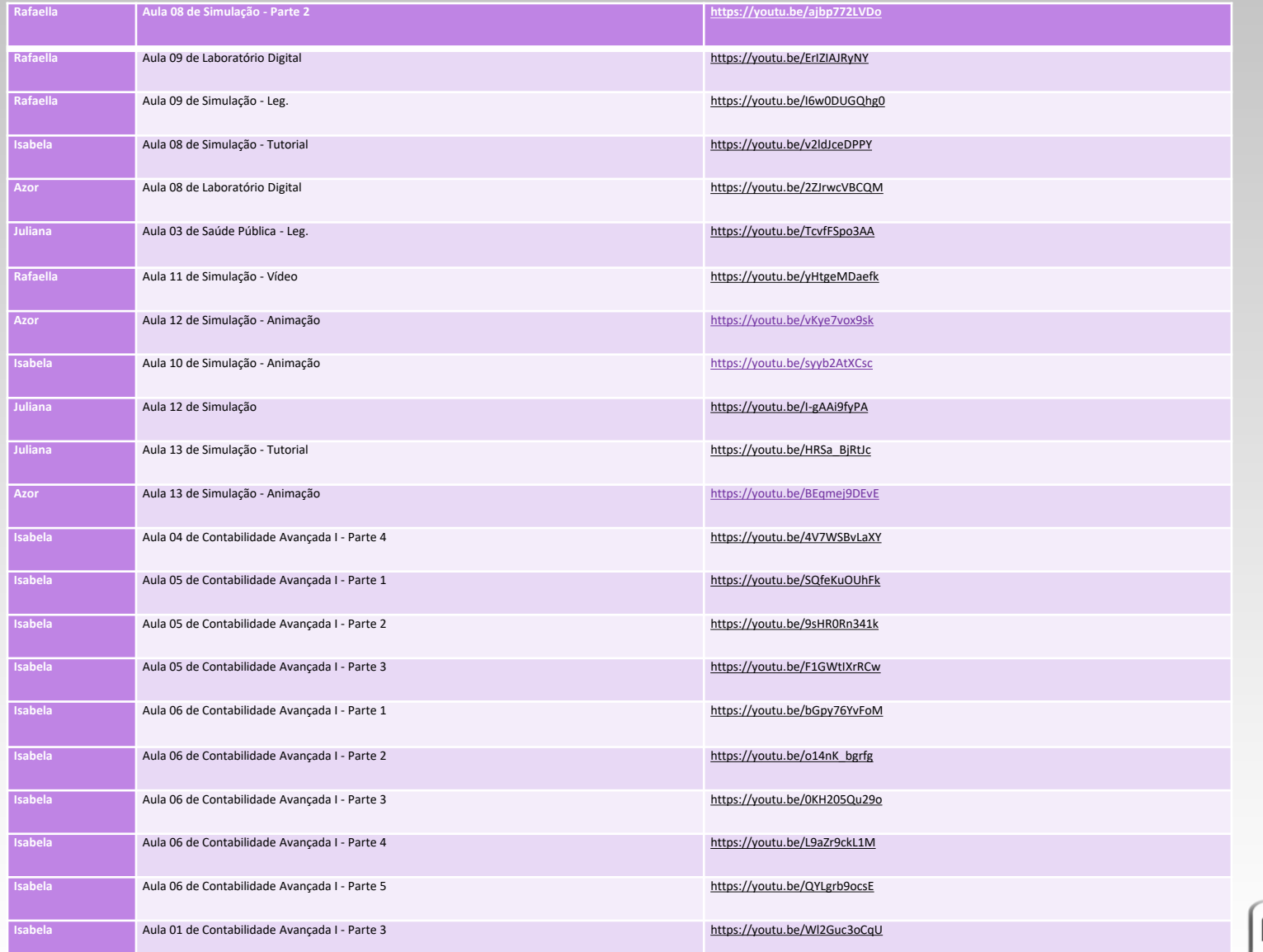

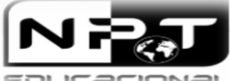

▪ Editados por: Prof. José Dutra de Oliveira Neto e estagiários

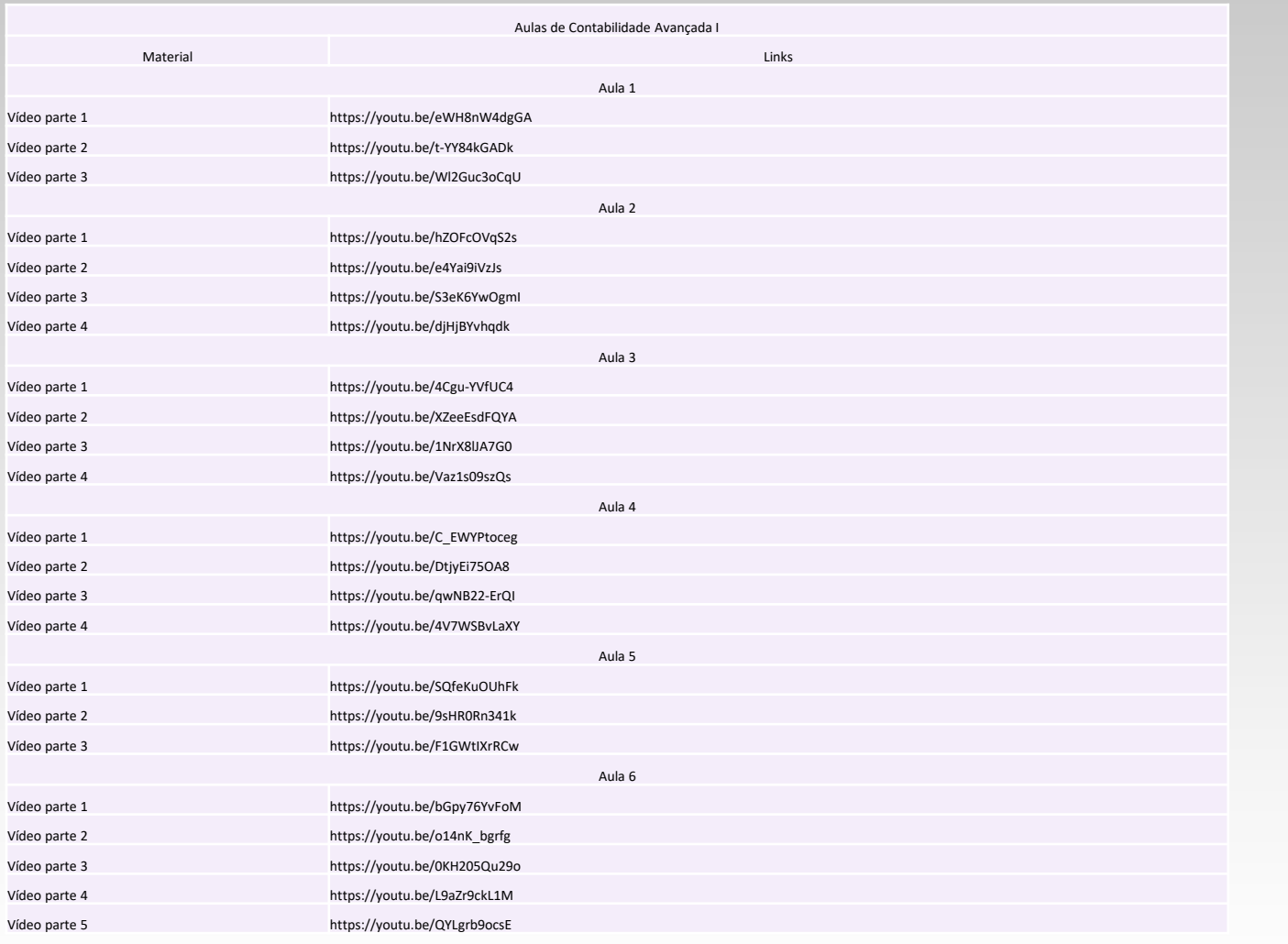

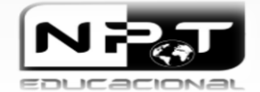

### **5. SALDO NPT 2021**

#### MOVIMENTAÇÃO DE CENTRO DE CUSTO!

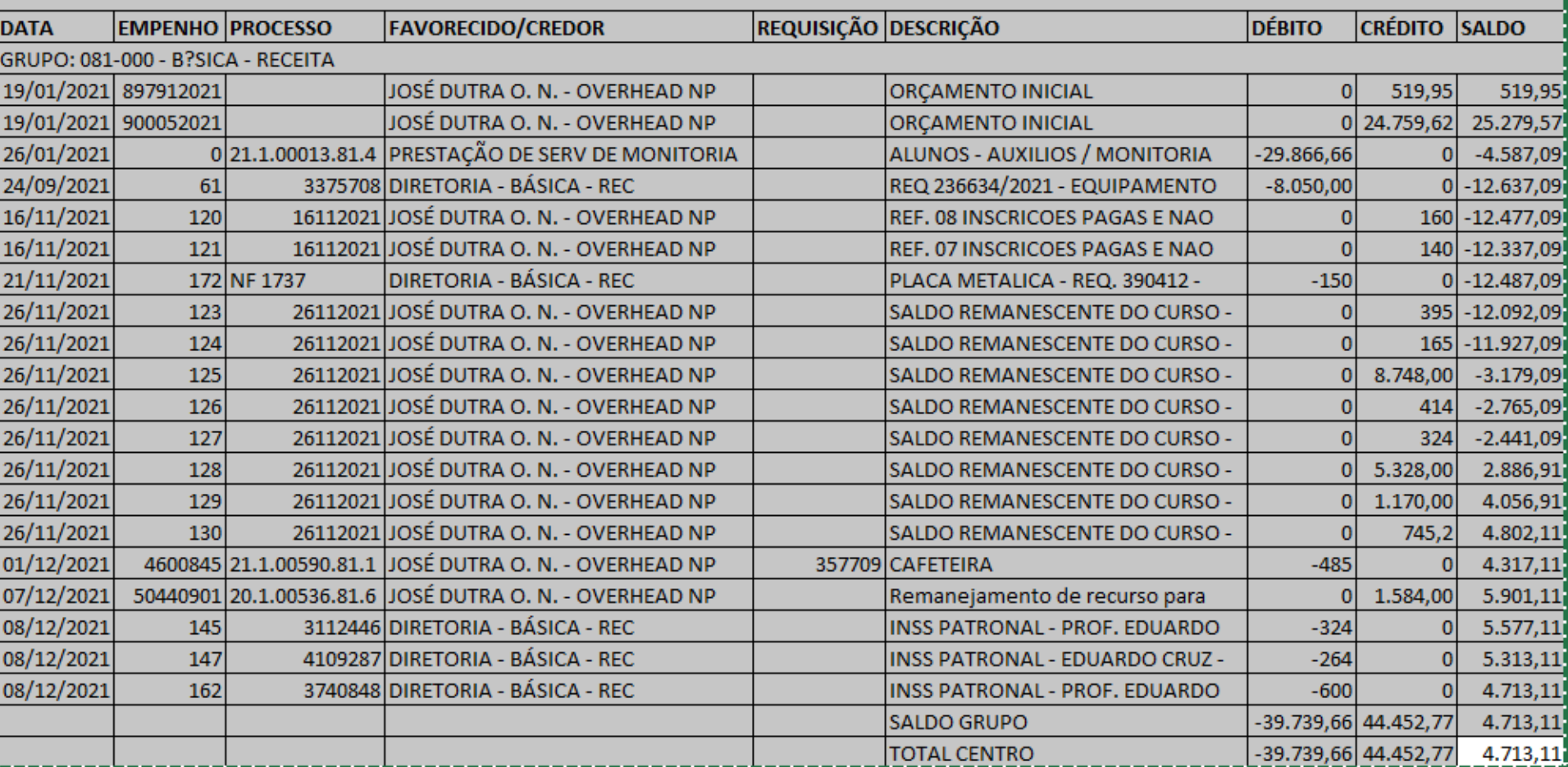

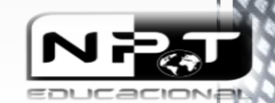

### **6. PATRIMÔNIO NPT – 2021/2022**

- **Computador (1**)
- 081.007798
- **Ventilador (1)**
- 081.005871
- **Cafeteira (1)** - 081.007680
- **Desktop (1)** - 081.003272
- **Impressora (1)**
- 081.007147
- **Webcam Polycom**
- 200.031802
- **Cafeteira 2**
- **Notebooks (5)**
- 081.007906
- 081.007240
- 081.007164
- 081.007761
- 081.007500
- **Notebook (5) – Projeto Pedagogia Digital com software Camtasia e SonyVegas**
- 200.03331 Asus

# **Education on Demand**

# **Nos acompanhe nas redes sociais!**

**Site:** www.npt.com.br **Facebook:** NPT Educacional **Instagram:** npteducacional **E-mail:** npteducacional@gmail.com

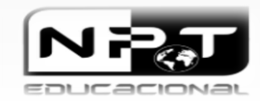